## **Deploying REANA on SSL-RIVER**

Marc Weinberg Enrico Fermi Institute University of Chicago

REANA on the SSL 8/4/2020

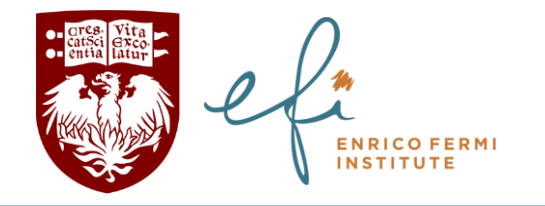

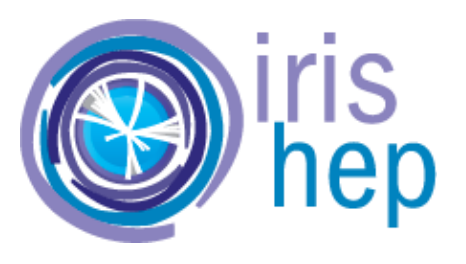

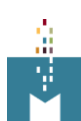

## RIVER, part of the Scalable Systems Lab

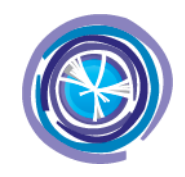

- Scalable Systems Lab allows users to deploy novel services, analysis frameworks, data transformers, batch workloads, etc.
- Users can experiment, incubate software ideas, scale workloads to thousands of cores, package code to run on production resources
- RIVER: First piece of substrate
	- 70 nodes, each with 48 cores, 256GB RAM, 2x800GB SSD, 10Gbps network connections
	- 2x40Gbps to ScienceDMZ, Kubernetes v1.16

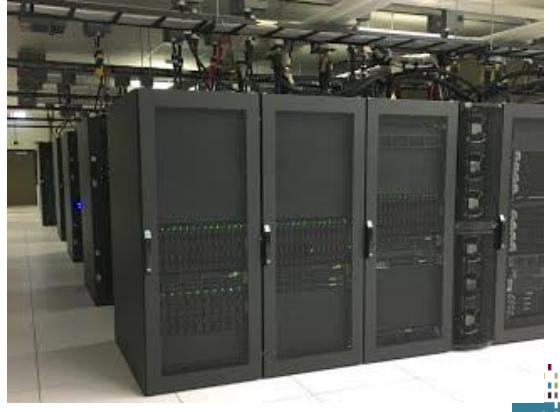

## Able to get deployment going on RIVER

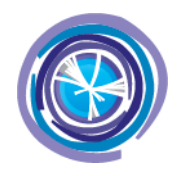

- Started from Helm chart [\(https://github.com/reanahub/reana/tree/master/helm/reana\)](https://github.com/reanahub/reana/tree/master/helm/reana)
- Some changes likely won't cause problems
	- Switched to REANA-specific namespace, changed cluster roles (cross-namespace) to roles (namespace-specific)
	- Disabled Traefik component (already available on RIVER)
	- Assigned URL to ingress controller
	- Updated tags for images in chart (not sure the defaults correspond to existing tags…?)
- But needed some surgery to make REANA RBAC match policies on RIVER
	- Rewrote most of the role permissions to match API groups and resources available on RIVER
	- Will REANA still work for analyzers?

## RIVER now ostensibly running REANA

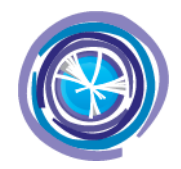

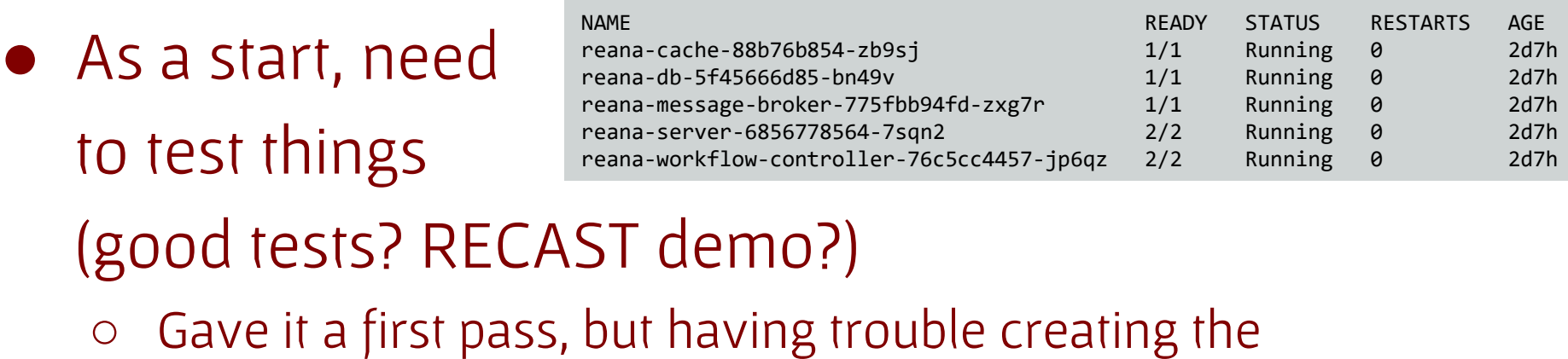

workflow from the instructions